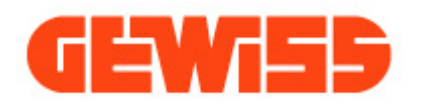

## Produktdatenblatt GWD9012

Baureihe MSX

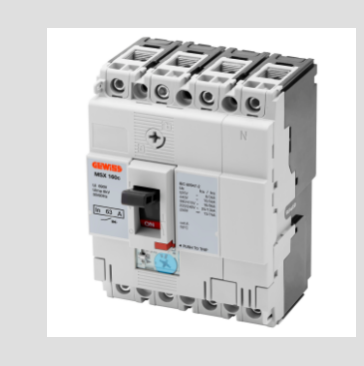

Beschreibung Interruttore automatico scatolato Artikelnr. MSX 160c Anz. Pole 3P+N Bemessungs- strom 40 A Auslöser Elettromeccanico

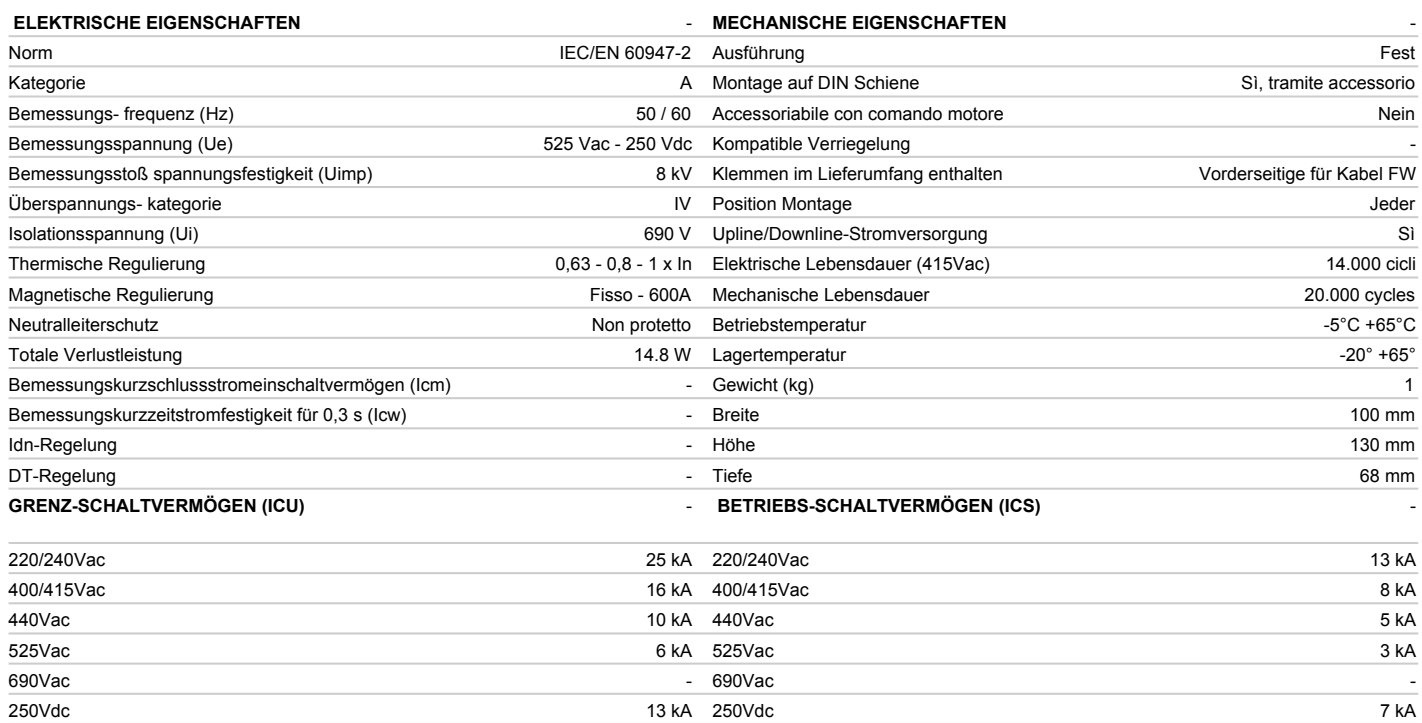

## Abmessungen

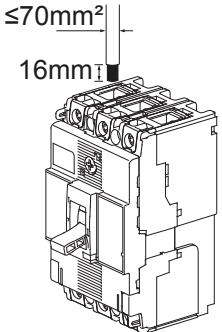

Gewiss Deutschland GmbH Industriestrasse 2 - D-35799 Merenberg Tel: +49 6471 501 0 Fax:+49 6471 501 636

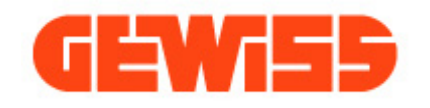

Produktdatenblatt GWD9012 Baureihe MSX

Normen / Richtlinien

 $C \in$